ngx\_http\_voms\_module [11] is a module for NGINX developed at INFN-CNAF, that enables client-side authentication based on X.509 proxy certificates augmented with VOMS Attribute Certificates, typically obtained from a Virtual Organization Membership Service (VOMS) [12] server.

It defines a set of embedded variables (e.g. voms fqans), whose values are extracted from the Attribute Certificate.

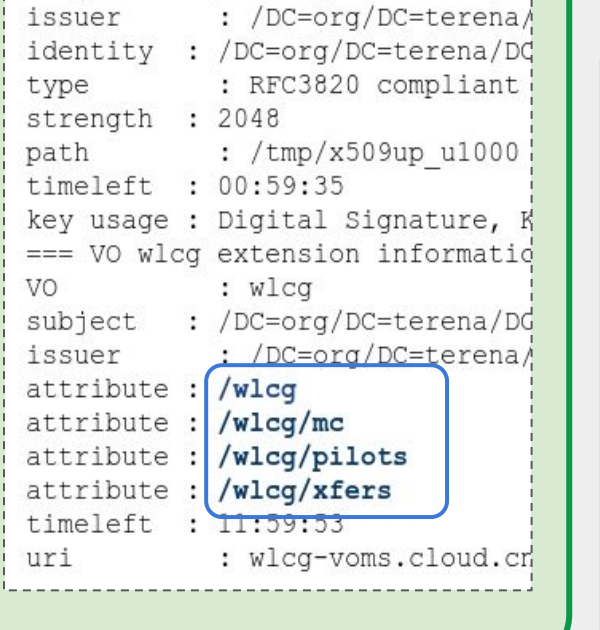

: /DC=org/DC=terena/DC

Federica Agostini, Laura Cappelli, Tommaso Diotalevi, Angelo Galavotti, Francesco Giacomini, Roberta Miccoli, Aksieniia Shtimmerman, Marcelo Vilaça Pinheiro Soares, Enrico Vianello

# A RESTful approach to tape management in StoRM

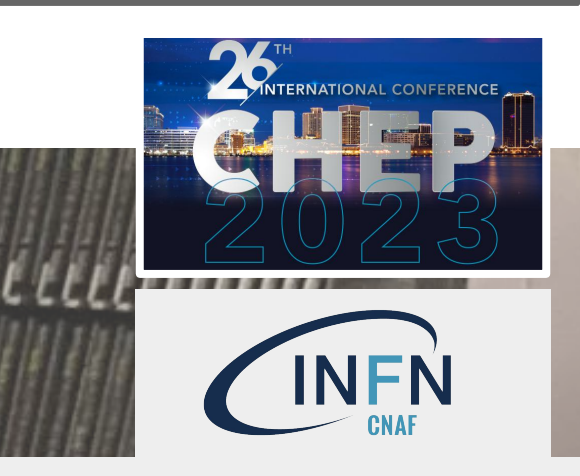

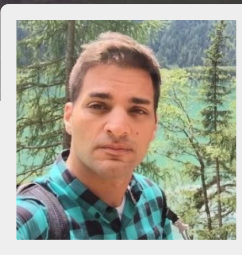

The STOrage Resource Manager (StoRM) [1] service relies on the SRM specification to recall files from tape. Although the SRM protocol has been successfully used for many years, its complexity has pushed the WLCG community to adopt a simpler approach, more in line with modern web technologies. The WLCG tape REST API offers a common HTTP interface allowing clients to manage disk residency of tape-stored files and observe the progress of file transfers to disk. In the context of the StoRM project developed at INFN-CNAF, the StoRM Tape REST API [2] implements this HTTP interface and it is deployed as a standalone component. It uses NGINX [3] reverse proxy as authentication engine and Open Policy Agent (OPA) [4] as authorisation policies enforcer. At the INFN Tier-1, this new service is required to coexist with the current StoRM deployments and to integrate smoothly within the existing infrastructure, in particular with the Grid-Enabled Mass Storage System (GEMSS) [5].

# Abstract

[1] <https://italiangrid.github.io/storm/documentation.html> [2] <https://baltig.infn.it/cnafsd/storm-tape> [3] <https://nginx.org/en/docs> [4] <https://www.openpolicyagent.org/docs/latest> [5] <https://github.com/italiangrid/gemss> [6] <https://baltig.infn.it/cnafsd/storm-tape-ts> [7] <https://argus-documentation.readthedocs.io/en/stable> [8] <https://github.com/CrowCpp/Crow> [9] <https://sqlite.org> [10]<https://repo.cloud.cnaf.infn.it> [11] [https://baltig.infn.it/cnafsd/ngx\\_http\\_voms\\_module](https://baltig.infn.it/cnafsd/ngx_http_voms_module) [12]<https://italiangrid.github.io/voms> [13]<https://github.com/tsenart/vegeta> [14] <https://robotframework.org>

# NGINX VOMS plugin

Periodically, GEMSS retrieves the list of ready-to-recall files from StoRM Tape REST API with an authenticated request. The access to this endpoint is also restricted by NGINX to a limited list of IP addresses.

# **Performance**

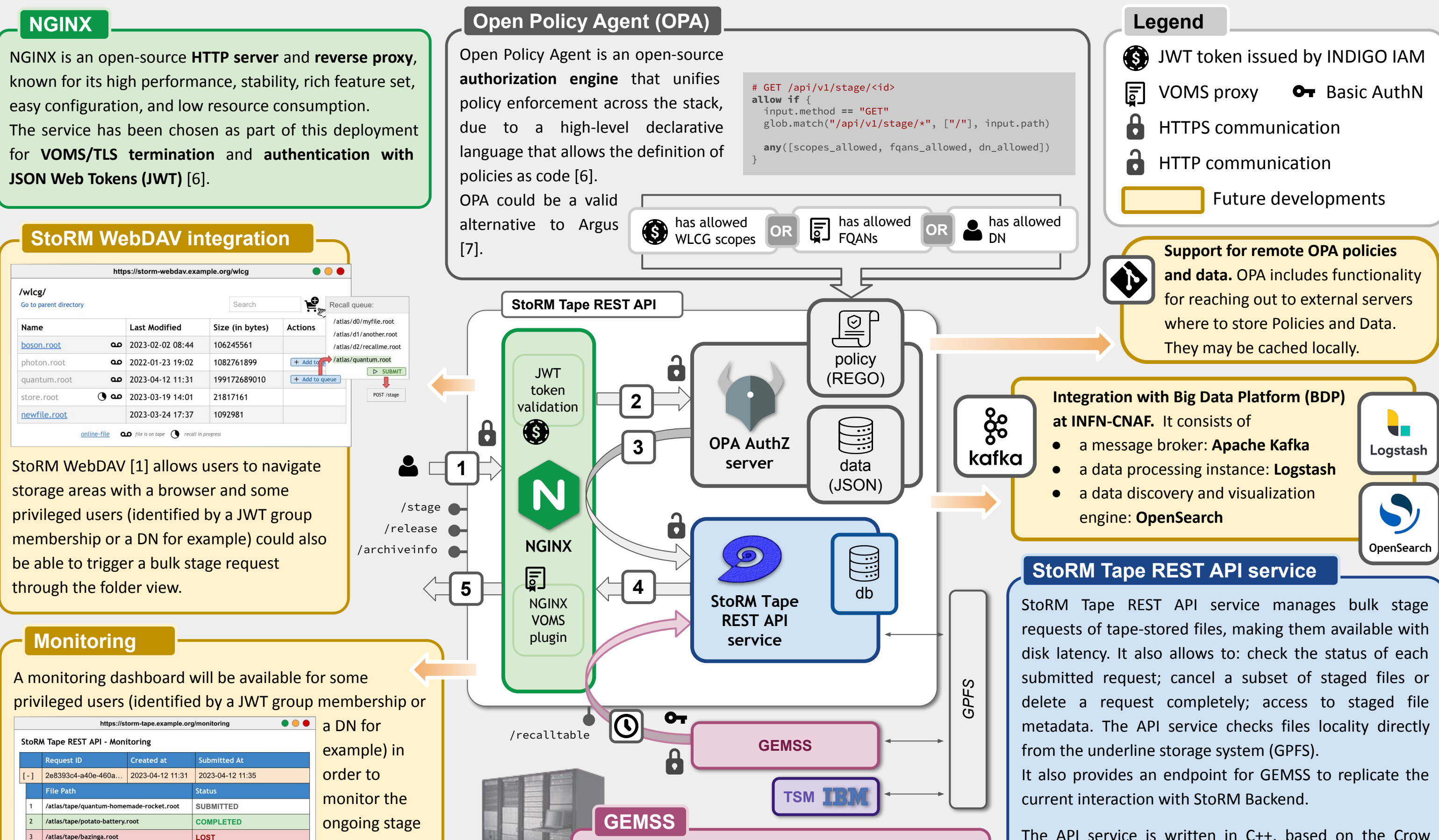

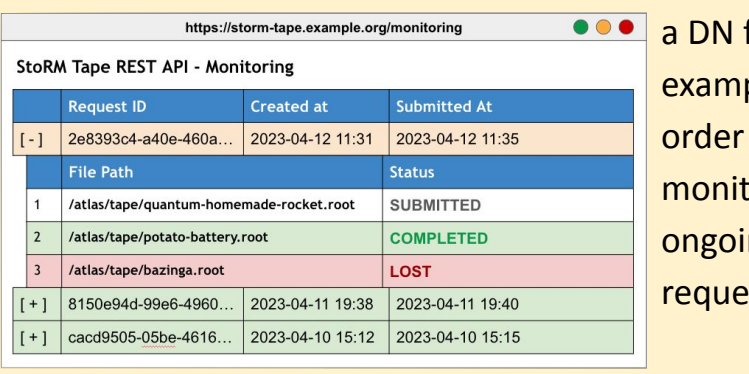

The API service is written in C++, based on the Crow framework [8] and SQLite [9] as database engine. It is deployed as a standalone component, packed in a Docker image. It is also available as RPM on [10].

### NGINX + OPA Authorization flow:

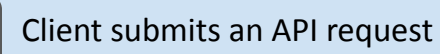

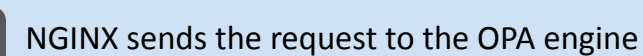

OPA makes the AuthZ decision using its rules and data and sends it back to NGINX. In case of successful authZ, the request is forwarded to the StoRM Tape REST API service (or else Forbidden)

> The response from the service is relayed to the client via NGINX

# **References**

1

2

3

 $4 \parallel 5$ 

Ready as a preview!

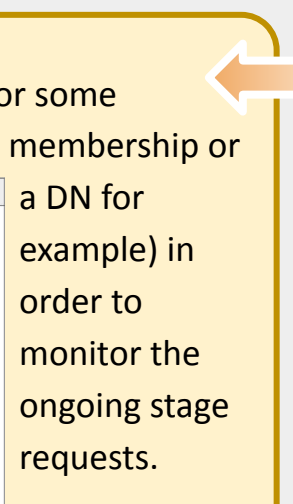

subject

Deployment tests use the data-driven Robot Framework [6][14]. Fixes of failing tests are in  $\boxed{\mathbf{r}}$ progress.

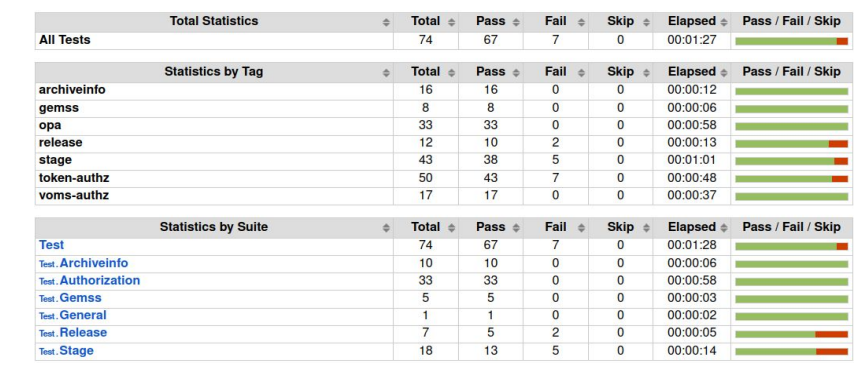

Vegeta [13] is a versatile HTTP load testing tool built out of a need to drill HTTP services with a constant request rate.

Latency (ms)

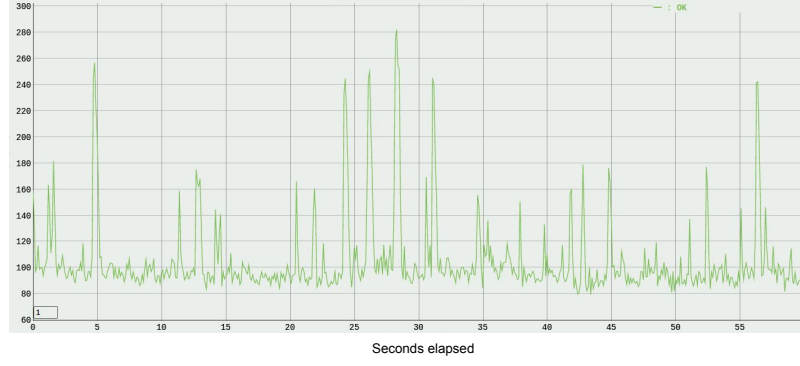

# Basic profiling. During its execution, the service can produce a JSON file containing

tracing information for selected instrumented functions.

26TH INTERNATIONAL CONFERENCE ON COMPUTING IN HIGH ENERGY & NUCLEAR PHYSICS (CHEP2023) Norfolk, Virginia, USA - 8-12/05/2023

# chrome://tracing

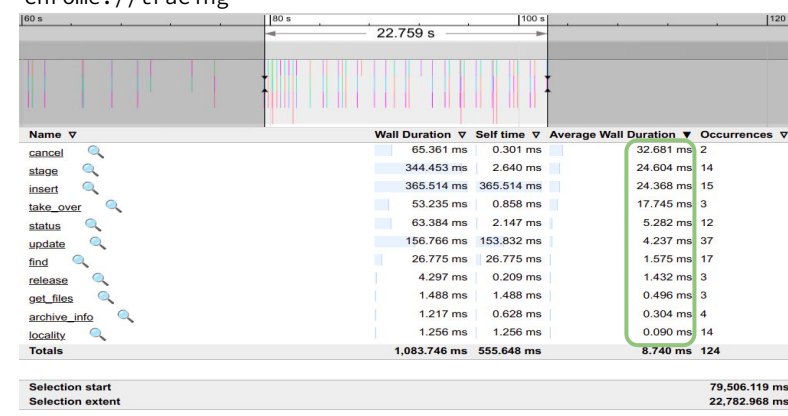

INFN-CNAF, Viale Berti Pichat 6/2, 40127 Bologna, Italy